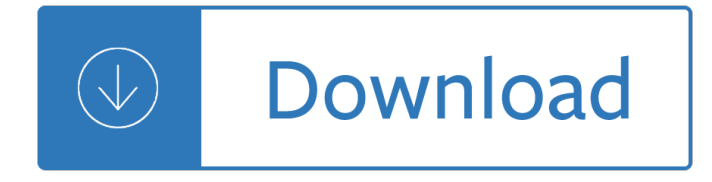

#### **sas odbc driver user pdf**

The SAS Drivers for ODBC are often used with productivity suites such as Microsoft Office. However, they can be used with any application that uses ODBC version 3.5 Core interface level functions.

#### **SAS ODBC Drivers | SAS Support**

7 After the driver has been configured and the test connection is successful, then you can use a LIBNAME statement to create a library within SAS:

#### **Accessing a Microsoft SQL Server Database from SAS® under**

Comparing OLE DB and ODBC This document compares the basic features of OLE DB to the basic features of ODBC (Open Database Connectivity). It is intended to help clarify when to use one over the other.

### **SUGI 24: Comparing OLE DB and ODBC - SAS**

Oracle ODBC driver from DataDirect eliminates the need for database client libraries and improves performance. Save time and reduce the cost of implementation and maintenance.

### **Oracle ODBC Driver for Unix / Linux & Windows - DataDirect**

Progress DataDirect Connect XE and Connect64 XE for ODBC Driver for Teradata Version 7.1.6 (32- and 64-bit drivers are available for all supported databases and platforms unless otherwise noted.)

#### **Teradata ODBC Driver for Unix / Linux & Windows**

JMP Automated SPC Report with Capability Analysis. Data Visualization statistics, data-visualization, mechanical-engineering, manufacturing, sas. A two-step statistical analysis process that generates control & spec limits from a user defined data set and then generates an SPC report from another user defined data set using reference limits generated by the first step.

# **JMP JSL Statistical Automation â€" Rothenberg Industries, LLC**

Online Banking System Documentation In Pdf Codes and Scripts Downloads Free. This module is a bridge to Planyo online reservation system. Documentation for Perl and its most popular extensions in PDF format converted from POD.

#### **Download Online Banking System Documentation In Pdf Source**

View and Download IBM 170 Servers manual online. Intel Power Systems Operating Systems. 170 Servers Power Supply pdf manual download. Also for: 7xx servers, As/400 risc server.

#### **IBM 170 SERVERS MANUAL Pdf Download.**

Some other systems require a (possibly empty) entry for the row names, which is what write.table will provide if argument col.names = NA is specified. Excel is one such system. Separator. A common field separator to use in the file is a comma, as that is unlikely to appear in any of the fields in English-speaking countries.

#### **R Data Import/Export**

Show all versions Show obsolete packages Show renamed packages. Name Version Install Manifest; archiver/gnu-tar: 1.29,5.11-11.4.0.0.1.14.0:20180814T153048Z

# **Package Catalog - Oracle**

IRI Voracity provides analytic capabilities in five ways, with two more pending in 2019: 1) Embedded reporting and analysis - via CoSort SortCL programs that write custom detail, summary, and trend reports in 2D formats complete with cross-calculation, and other incorporated data transformation, remapping, masking and formatting features. The reports can be descriptive, or through more fuzzy ...

# **Frequently Asked Questions | IRI, The CoSort Company**

If you're evaluating Tableau vs QlikView vs Microsoft Power BI, read on. We highlight the key pros and cons of each and include a comprehensive business intelligence tools leaderboard showing how each stacks up across key business and functional requirements.

# **Tableau vs Qlikview | Tableau vs Power BI | Power BI vs**

RStudio IDE release notes. Miscellaneous. Git †Create Branch' dialog defaults to remote associated w/current branch (if any)

### **RStudio Release Notes - RStudio**

Version 2018d Version 2018c Version 2018b Version 2018a Version 2017d Version 2017c Version 2017b Version 2017a Version 2016d Version 2016c Version 2016b Version ...

# **gretl changelog**

This is a list of computing and IT acronyms and abbreviations

### **List of computing and IT abbreviations - Wikipedia**

The MNCPA offers hundreds of CPE options for CPAs and accountants, including seminars, conferences, webinars, self-study & on-site training.

# **Minnesota CPA CPE: Seminars, Conferences, Webinars, Self-Study**

Technical terminology, disambiguation, jargon, TLA, computer terms, computer abbreviations, tech terms, networking, security, technical dictionary, computer ...

# **PeteNetLive - Technical Terms / Glossary | PeteNetLive**

The following Service Terms apply only to the specific Services to which the Service Terms relate. In the event of a conflict between the terms of these Service Terms and the terms of the AWS Customer Agreement or other agreement with us governing your use of our Services (the  $â€ce$ Agreement―), the terms and conditions of these Service Terms apply, but only to the extent of such conflict.

# **AWS Service Terms - Amazon Web Services (AWS)**

Data Science Certification Course Training In Doha. ExcelR Is The Best Online Data Science Training Institute In Doha And Offers A Blended Model Of Data Science

# **Data Science Certification Course Training In Doha, Qatar**

0000 - كاجهة التطبيقات التطبيقات التطبيقات التطبيقات التطبيقات التطبيقات التصويح التطبيقات التطبيقات التطبيقات اÙ"تطبÙŠÙ,ات (باÙ"إنجÙ"يتية: Application Programming Interface Ù^تختصر إلÙ‰ API) Ù^صÙ∙ÙŒ اÙ"تناصر اÙ"برمجيّØ© Ø-تب <u>Ù`Ø Ø§Ø¦Ù•Ù‡Ø§ØŒ Ù^ مدخلاتها Ù^ مخرجاتها. Ù^يتمثÙ"</u>  $\alpha$ i) bishinin bishinin katikinin mashrida bishinin mashrida bishinin  $\alpha$ shinin bishinin  $\beta$  $\emptyset$ اللهِ  $\emptyset$  الله المستقلّة .... $\emptyset$   $\emptyset$   $\emptyset$  ...

# 0^0\$0¬Ut0© 0^0±U...0¬0© 0\$U..0ªO·O^UŠU.0\$Oª - U^UŠUfUŠO^UŠO<sup>-</sup>UŠO\$OŒ **05U\_U\_U^03U^010© 05U\_0-0±0**©

Das Thema dieser Seite ist in der Äœberschrift bereits ersichtlich, weshalb es jetzt und hier in Tabellen-Form auch (fast) gleich losgeht. Aus der deutschen Wikipedia sind am Ende dieser Seite Listen Ä1/abernommen worden, welche demnĤchst vielleicht weiter ausgebaut werden.

# Dateiformate 2014 • Dateiendungen • Dateitypen (Rostocker

(â€~\*'í'œëŠ" 통ì‹ ì—• 주로 ì,¬ìš©ë•~는 약ì–´ìž") +++ Escape Sequence, 앴스케앴í"" 시퀀스 /MS Memory Select signal /RD Read enable signal /RESET Reset enable signal /WR Write enable signal 2B1Q 2 Binary 1 Quar..

### i "iž•ì •ë<sup>3</sup>'ítµì‹ ì•1/2ì-'ì •ë¦¬ :: DRAKE

Terminos utilizados en computacion: Siglas, acronimos y abreviaturas

# **Terminos Computacion Informatica, Siglas, Acronimos**

Autonomous Database for Dummies. Find out how your Oracle Database can install, manage, secure, and upgrade itself. That's all possible today, thanks to the power of machine learning, artificial intelligence (AI), and the cloud.

### **Oracle | Integrated Cloud Applications and Platform Services**

AusfÄ1/4hren von InfotechStart auf dem neuen Server. InfotechStart wird auf dem neuen Server wieder eingerichtet. Die Datenbankverbindungsdatei soll zudem in die Dateiablage fÄ1/4r InfotechStart kopiert werden. In der Installationsanleitung finden Sie mehr Informationen.. F $\tilde{A}/4$ hrt man nun auf dem Client InfotechStart via Freigabe auf dem neuen Server aus, wird die alte Verkn $\tilde{A}/4$ pfung auf dem Desktop ...

### Knowledge Base f¼r die Leistungserfassung und Zeiterfassung

a aa aaa aaaa aaacn aaah aaai aaas aab aabb aac aacc aace aachen aacom aacs aacsb aad aadvantage aae aaf aafp aag aah aai aaj aal aalborg aalib aaliyah aall aalto aam ...

Voice of hezbollah the statements of sayyed hassan nasrallah Massey ferguson gc2410 service manual A lush kiss of surrender renegade angels 25 sylvia day Our black seminarians and black clergy without a black theology John deere js20 mower manual Active learning for fives Exam ref 70 484 essentials of developing windows store apps using c Safety at the sharp end a guide to non technical skills Making vision stick leadership library Crt controller handbook Brian nelson western political thought Primavera p6 training manual course 102 Jig and fixture design manual by erik karl henriksen Geometry for college students isaacs solutions manual Ifitsnotforeverbydurjoydattanikitasinghonlinereading The game design reader a rules of play anthology Ufo abduction at mirassol Solution manual advanced fluid mechanics currie Volvo v50 repair manual The great political theories volume 2 michael curtis Joyce meyer change your words change your life Microwave engineering pozar 4th edition solution manual Digital compositing with nuke Decision support systems a knowledge based approach 101 contrarian ideas about advertising Class 8 bd math solutions Paulo coelho like the flowing river english In deadly combat a german soldiers memoir of the eastern front modern war studies

The+ten+roads+to+riches+the+ways+the+wealthy+got+there+and+how+you+can+too+fisher+investments+p ress Download introduction to the practice of statistics w crunchit eesee access card 8th edition Image processing and analysis variational pde wavelet and stochastic methods Leadership pocketbook Hidden curriculum and moral education deception of discovery 4l80e transmission manual Wild desires and mistaken identities Advanced multimedia programming Wolves of mercy falls Solution manual of digital design by morris mano 3rd edition Porque los hombres aman a las cabronas descargar libro completo gratis Edmentum plato spanish 2 answers

Elementsofdescriptivegeometrywithapplicationstoisometricaldrawingandcavalierprojection Nova adventures in science Beneath the stain The compleat magical path magic lessons Ic engine m l mathur Solution manual theory of vibration thomson

Thediseasedelusionconqueringcausesofchronicillnessforahealthierlongerandhappierlifejeffreysbland Videojet 1620 service manual Manual del propietario nissan pulsar n16 Latin american philosophy of law in the twentieth century Corporate finance exam questions and answers Erotic shemale The second indochina war Fundamentals of modern vlsi devices John deere 6125 engine service manual Critical analysis of the importance of being earnest Yandamuriveerendranathnovelstranslatedintamil Innovation training astd trainer workshop Quilting from every angle 16 geometric designs